# **Python** *Release*

March 04, 2017

#### User

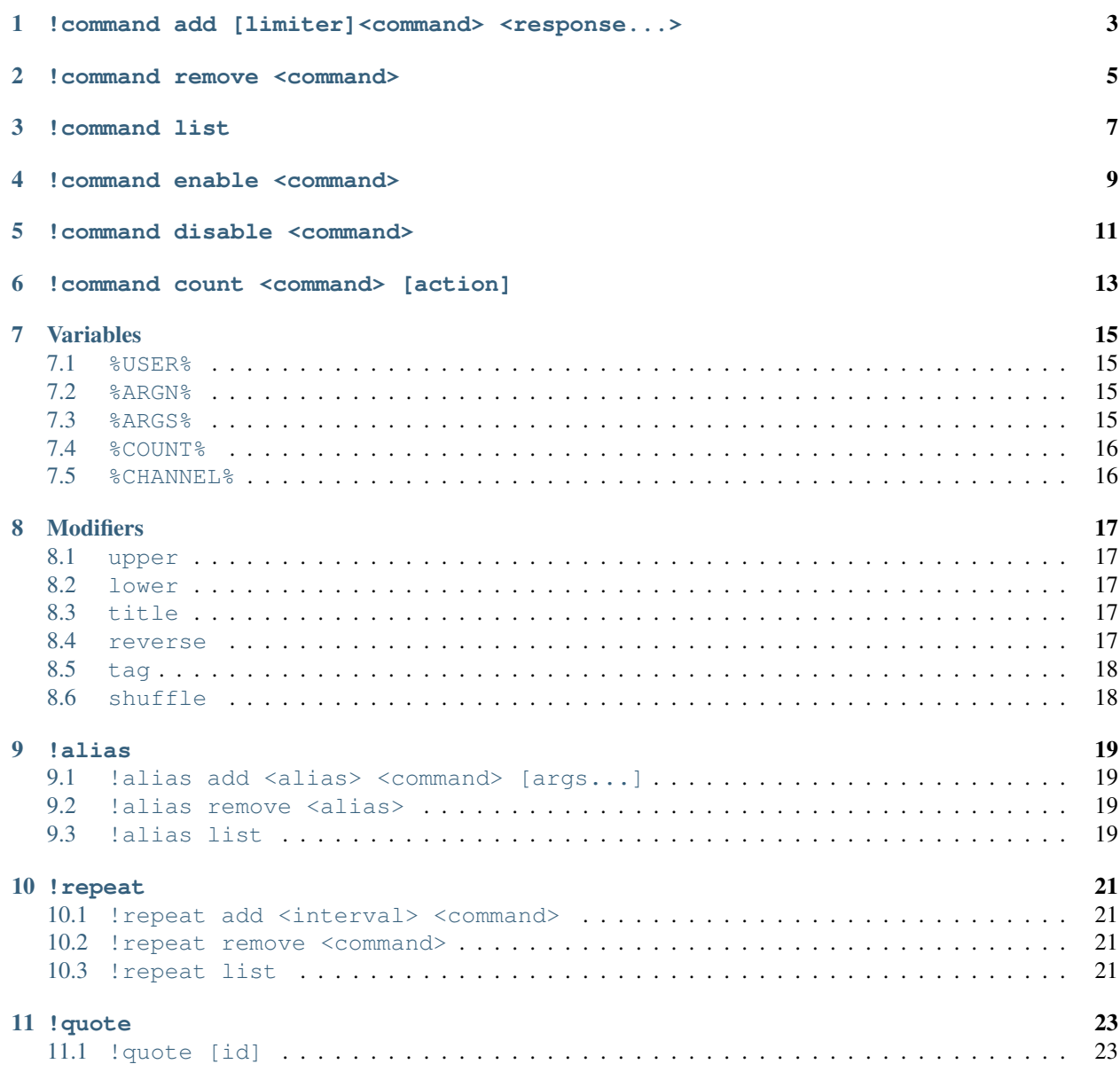

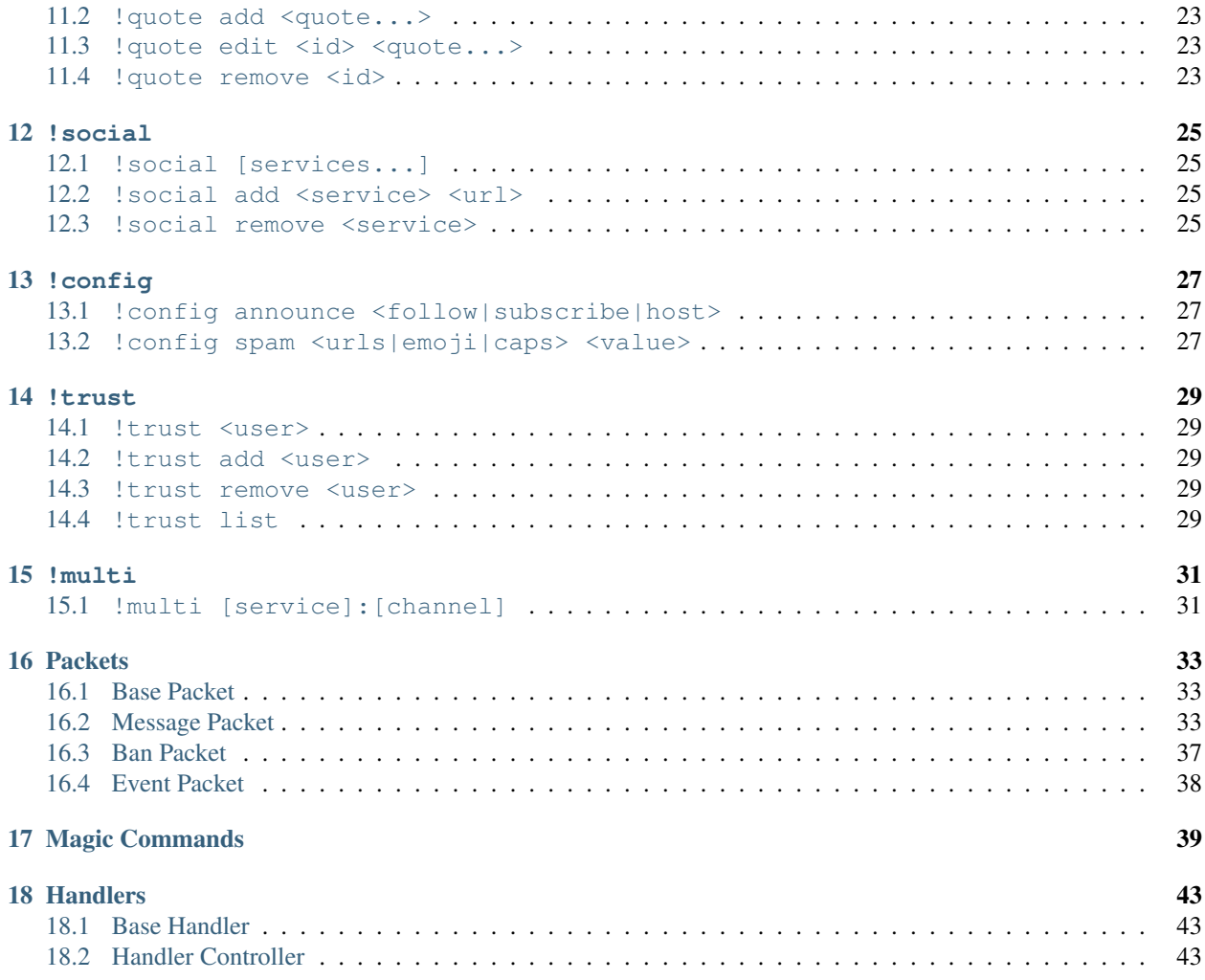

Minimum Role Required: Moderator

# <span id="page-6-0"></span>**!command add [limiter]<command> <response...>**

Create a custom command.

If <command> is in the form of main-sub, it may be run later as either !main-sub or !main sub.

- limiter signifies the minimum role required to access the command.
	- +: Moderator-Only
	- \$: Subscriber-Only

%VARIABLES% may be used to create dynamic responses.

If !<command> already exists, its response is updated.

[Jello] !command add waffle Time to feed %ARGS% some waffles! [CactusBot] Added command !waffle. [BreachBreachBreach] !waffle Innectic [CactusBot] Time to feed Innectic some waffles!

**!command remove <command>**

#### <span id="page-8-0"></span>Remove a custom command.

[Epicness] !command remove waffle [CactusBot] Removed command !waffle. [Innectic] Oh no, my waffles! /cry

**!command list**

<span id="page-10-0"></span>List all custom commands.

[Xyntak] !command list [CactusBot] Commands: explosions, kittens, potato

**!command enable <command>**

<span id="page-12-0"></span>Enable a custom command.

[artdude543] !command enable typescript [CactusBot] Command !typescript has been enabled.

**!command disable <command>**

<span id="page-14-0"></span>Disable a custom command.

[Innectic] !command disable typescript [CactusBot] Command !typescript has been disabled.

### **!command count <command> [action]**

<span id="page-16-0"></span>Retrieve or modify the count value for a custom command.

If action is not specified, the count is returned.

```
[AlphaBravoKilo] !command count derp
[CactusBot] !derp's count is 9001.
```
#### Otherwise, the value is modified.

If action is a number (optionally preceded by an =), the count value is set to that exact number.

[Kondrik] !command count derp 9053 [CactusBot] Count updated.

Otherwise, action may begin with either  $a + or -$ , to increase or decrease the count value, respectively.

[MindlessPuppetz] !command count derp +12 [CactusBot] Count updated.

# **Variables**

<span id="page-18-0"></span>Variables enable dynamic responses based on the message

### <span id="page-18-1"></span>**%USER%**

The username of the user who ran the command.

```
[2Cubed] !command add kittens %USER% likes kittens!
[CactusBot] Added command !kittens.
[ParadigmShift3d] !kittens
[CactusBot] ParadigmShift3d likes kittens!
```
### <span id="page-18-2"></span>**%ARGN%**

The Nth argument passed with the command, where N is a nonnegative integer.

```
[ParadigmShift3d] !command add throw Hey, %ARG2%, have a %ARG1%!
[CactusBot] Added command !throw.
[Alkali_Metal] !throw potato Innectic
[CactusBot] Hey, Innectic, have a potato!
```
### <span id="page-18-3"></span>**%ARGS%**

All passed arguments, combined. (Excludes the command itself.)

```
[Innectic] !command add hug %USER% hugs %ARGS%!
[CactusBot] Added command !hug.
[BreachBreachBreach] !hug the whole chat
[CactusBot] BreachBreachBreach hugs the whole chat!
```
### <span id="page-19-0"></span>**%COUNT%**

The number of times the command has been run.

```
[misterjoker] !command add derp Joker has derped %COUNT% times!
[CactusBot] Added command !derp.
[ripbandit] !derp
[CactusBot] Joker has derped 193 times!
```
### <span id="page-19-1"></span>**%CHANNEL%**

The name of the channel.

```
[Rival_Laura] !command add welcome Welcome to %CHANNEL%'s stream!
[CactusBot] Added command !welcome.
[Epicness] !welcome
[CactusBot] Welcome to Xyntak's stream!
```
# **Modifiers**

<span id="page-20-0"></span>Change the output of variables. To use a modifier, append | and the modifier to the end of the variable name. Multiple modifiers may be chained, and will be evaluated from left to right.

### <span id="page-20-1"></span>**upper**

Replace all lowercase letters with their uppercase equivalents.

```
%USER% -> 2Cubed
%USER|upper% -> 2CUBED
```
### <span id="page-20-2"></span>**lower**

Replace all uppercase letters with their lowercase equivalents.

```
%USER% -> ParadigmShift3d
%USER|lower% -> paradigmshift3d
```
# <span id="page-20-3"></span>**title**

Make the first letter and all letters following non-alphanumeric characters capitalized.

```
%ARG1% -> potatoes
%ARG1|title% -> Potatoes
```
#### <span id="page-20-4"></span>**reverse**

Reverse the text.

```
%USER% -> Jello
%USER|reverse% -> olleJ
```

```
%USER|reverse|title% -> Ollej
```
# <span id="page-21-0"></span>**tag**

#### Remove the initial @, if it exists.

```
%ARG1% -> @xCausxn
%ARG1|tag% -> xCausxn
%ARG1% -> UnwrittenFun
%ARG1|tag% -> UnwrittenFun
```

```
[artdude543] !command add +raid Let's go raid @%ARG1|tag%! beam.pro/%ARG1|tag%
[CactusBot] Added command !raid.
[Chikachi] !raid @Innectic
[CactusBot] Let's go raid @Innectic! beam.pro/Innectic
[alfw] !raid TransportLayer
[CactusBot] Let's go raid @TransportLayer! beam.pro/TransportLayer
```
# <span id="page-21-1"></span>**shuffle**

#### Shuffle the text.

```
%ARG1% -> eenofonn
%ARG1|shuffle% -> fnonneoe
%ARG1% -> @eenofonn
%ARG1|tag|shuffle% -> ononneef
```
**!alias**

<span id="page-22-0"></span>Minimum Role Required: Moderator

Add and remove aliases for commands.

# <span id="page-22-1"></span>**!alias add <alias> <command> [args...]**

Add alias alias for command, with arguments args.

```
[duke] !command add ip-hypixel mc.hypixel.net
[CactusBot] Added command !ip-hypixel.
[2Cubed] !alias add hypixel ip-hypixel
[CactusBot] Alias !hypixel for !ip-hypixel created.
```
[TransportLayer] !command add echo %ARGS% [CactusBot] Added command !echo.

[ParadigmShift3d] !echo Hello, world! [CactusBot] Hello, world!

[pingpong1109] !alias add cave echo Echoooo! [CactusBot] Alias !cave for !echo created.

[ParadigmShift3d] !cave Is anyone theeeere? [CactusBot] Echoooo! Is anyone theeeere?

### <span id="page-22-2"></span>**!alias remove <alias>**

Remove alias alias.

```
[CallMeCyber] !alias remove cave
[CactusBot] Alias !cave removed.
```
# <span id="page-22-3"></span>**!alias list**

List all aliases.

[pylang] !alias list [CactusBot] Aliases: hypixel (ip-hypixel), meow (kitten).

### **!repeat**

<span id="page-24-0"></span>Minimum Role Required: Moderator

Send the contents of a command at a set interval.

# <span id="page-24-1"></span>**!repeat add <interval> <command>**

Add a repeat for a specific command.

- interval is the amount of time between messages, in seconds. The minimum is 60.
- command is the command response to send at the interval.

```
[misterjoker] !repeat add 1200 waffle
[CactusBot] Repeat !waffle added on interval 1200.
[ParadigmShift3d] Yay! Time to eat all the waffles. :D
```
### <span id="page-24-2"></span>**!repeat remove <command>**

Remove a repeat.

```
[AlphaBravoKilo] !repeat remove waffle
[CactusBot] Repeat for command !waffle has been removed.
[Innectic] Aww... no more waffles.
```
# <span id="page-24-3"></span>**!repeat list**

List all repeats.

```
[impulseSV] !repeat list
[CactusBot] Active repeats: waffle, kittens.
```
### **!quote**

# <span id="page-26-1"></span><span id="page-26-0"></span>**!quote [id]**

Minimum Role Required: User

Retrieve a quote. If a numeric id is supplied, return the quote with the specific identifier. Otherwise, choose a random quote.

```
[cass3rz] !quote
[CactusBot] "Someone stole my waffles!" -Innectic
```

```
[TransportLayer] !quote 12
[CactusBot] "Potato!" -2Cubed
```
# <span id="page-26-2"></span>**!quote add <quote...>**

#### Minimum Role Required: Moderator

Add a quote.

```
[Daegda] !quote add "Python 3.6 is out!" -pylang
[CactusBot] Added quote #37.
```
# <span id="page-26-3"></span>**!quote edit <id> <quote...>**

Minimum Role Required: Moderator

Edit the contents of a quote.

```
[alfw] !quote edit 12 "Potato salad!" -2Cubed
[CactusBot] Edited quote #12.
```
# <span id="page-26-4"></span>**!quote remove <id>**

Minimum Role Required: Moderator

Remove a quote.

[QueenOfArt] !quote remove 4 [CactusBot] Removed quote #4.

### **!social**

<span id="page-28-0"></span>Store and retrieve social data.

# <span id="page-28-1"></span>**!social [services...]**

Retrieve the URL for social services.

If any services are provided, the data for only those will be returned. Otherwise, all social URLs will be returned.

```
[cass3rz] !social
[CactusBot] Twitter: https://twitter.com/Innectic, Github: https://github.com/Innectic
```

```
[innectic] !social github
[CactusBot] Github: https://github.com/Innectic
```
# <span id="page-28-2"></span>**!social add <service> <url>**

#### Minimum Role Required: Moderator

Store a social URL.

```
[eenofonn] !social add twitter https://twitter.com/eenofonn
[CactusBot] Added social service twitter.
[duke] !social twitter
[CactusBot] Twitter: https://twitter.com/eenofonn
```
# <span id="page-28-3"></span>**!social remove <service>**

Minimum Role Required: Moderator

Remove a social URL.

```
[Daegda] !social remove twitch
[CactusBot] Removed social service twitch.
```
### **!config**

<span id="page-30-0"></span>Minimum Role Required: Moderator

Set a configuration option.

### <span id="page-30-1"></span>**!config announce <follow|subscribe|host>**

Edit the announcement messages for events.

### **!config announce <follow|subscribe|host> <response...>**

Update the response for an event announcement. The  $USER\$  variable may be used for username substitution.

```
[misterjoker] !config announce follow Thanks for following the channel, %USER%!
[CactusBot] Updated announcement.
*ParadigmShift3d follows*
[CactusBot] Thanks for following the channel, ParadigmShift3d!
```
#### **!config announce <follow|subscribe|host> toggle [on|off]**

Toggle a specific type of event announcement. Either on or  $\circ$  f f may be used to set the exact state.

```
[Jello] !config announce follow toggle
[CactusBot] Follow announcements are now disabled.
*Innectic follows*
*CactusBot does not respond*
```
### <span id="page-30-2"></span>**!config spam <urls|emoji|caps> <value>**

Change the configuration value for a spam filter.

- urls accepts either on or off, which allows or disallows URLs, respectively.
- emoji accepts a number, which is the maximum amount of emoji which one message may contain.

• caps accepts a number, which is the maximum "score" which a message may have before being considered spam.

– The "score" is calculated by subtracting the total number of lowercase letters from the total number of uppercase letters.

```
[DnatorGames] !config spam urls off
[CactusBot] URLs are now disallowed.
```

```
[QuirkySquid] Whoa, check out google.com!
*CactusBot times out QuirkySquid*
```

```
[QueenofArt] !config emoji 5
[CactusBot] Maximum number of emoji is now 5.
```

```
[pingpong1109] Wow! :O :O :O :D :D :D
*CactusBot times out pingpong1109*
```
**!trust**

<span id="page-32-0"></span>Minimum Role Required: Moderator

Add and remove trusts.

Trusted users can bypass spam filters.

### <span id="page-32-1"></span>**!trust <user>**

Toggle user's trusted status.

```
[alfw] !trust Innectic
[CactusBot] @Innectic is now trusted.
[alfw] !trust Innectic
[CactusBot] @Innectic is no longer trusted.
```
# <span id="page-32-2"></span>**!trust add <user>**

Trust user.

```
[Rival_Laura] !trust add 2Cubed
[CactusBot] @2Cubed has been trusted.
[2Cubed] twitter.com/2Cubed
```
### <span id="page-32-3"></span>**!trust remove <user>**

Remove user's trust.

```
[CallMeCyber] !trust remove 2Cubed
[CactusBot] Removed trust for @2Cubed.
[2Cubed] Noooo! /cry
```
# <span id="page-32-4"></span>**!trust list**

List all trusted users.

```
[DnatorGames] !trust list
[CactusBot] Trusted users: Innectic, eenofonn, duke.
```
**!multi**

<span id="page-34-0"></span>Generate a multistream link.

# <span id="page-34-1"></span>**!multi [service]:[channel]**

service can be one of the following:

- b (Beam)
- t (Twitch)
- h (Hitbox)
- y (Youtube)

channel represents the name of the channel on that platform

```
[ParadigmShift3d] !multi b:neat t:stream h:to y:watch
[CactusBot] https://multistream.me/b:neat/t:stream/h:to/y:watch/
```
# **Packets**

# <span id="page-36-4"></span><span id="page-36-1"></span><span id="page-36-0"></span>**Base Packet**

<span id="page-36-3"></span>class cactusbot.packets.packet.**Packet**(*packet\_type=None*, *\*\*kwargs*) Base packet.

May be used for packets which only require static attributes.

#### **Parameters**

- **packet\_type** (str or None) The name for the packet type. If not specified, the class name is used.
- **\*\*kwargs** Packet attributes.

#### **json**

JSON representation of the packet.

Returns Object attributes, in a JSON-compatible format.

```
Return type dict
```
#### **Examples**

```
>>> import pprint
>>> pprint.pprint(Packet(key="key", value="value").json)
{'key': 'key', 'value': 'value'}
```
# <span id="page-36-2"></span>**Message Packet**

class cactusbot.packets.message.**MessageComponent** MessagePacket component.

Valid Types:

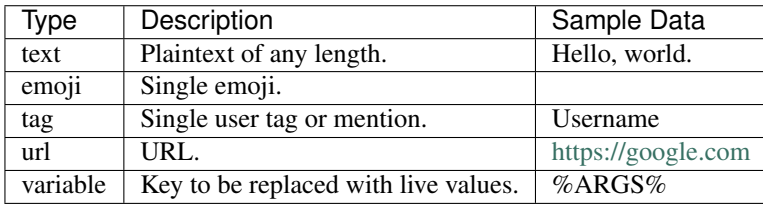

#### <span id="page-37-0"></span>**Parameters**

- **type** (str) Component type.
- **data** (str) Component data.
- **text** (str) Text representation of the component.

```
class cactusbot.packets.message.MessagePacket(*message, user='', role=1, action=False,
```

```
target=None)
```
Bases: [cactusbot.packets.packet.Packet](#page-36-3)

Packet to store messages.

#### **Parameters**

• **message** (dict, tuple, str, or MessageComponent) – Message content components.

dict should contain "type", "data", and "text" keys.

tuple will be interpreted as (type, data, text). If not supplied, text will be equivalent to data.

str will be interpreted as a component with type text.

- **user** (str) The sender of the MessagePacket.
- **role** (int) The role ID of the sender.
- **action** (bool) Whether or not the message was sent in action form.
- **target** (str or None) The single user target of the message.

#### **copy**(*\*args*, *\*\*kwargs*)

Return a copy of self.

#### Parameters

- **\*args** If any are provided, will entirely override self.message.
- **\*\*kwargs** Each will override class attributes provided in \_\_init\_\_().

Returns Copy of self, with replaced attributes as specified in args and kwargs.

Return type MessagePacket

#### classmethod **from\_json**(*json*)

Convert MessagePacket JSON into an object.

Parameters **json** (dict) – The JSON dictionary to convert.

Returns

Return type MessagePacket

```
>>> MessagePacket.from_json({
... 'action': False,
... 'message': [{'type': 'text',
... 'data': 'Hello, world! ',
... 'text': 'Hello, world! '},
... {'data': '', 'text': '', 'type': 'emoji'}],
... 'role': 1,
```

```
... 'target': None,
... 'user': ''
... }).text
'Hello, world! '
```
classmethod **join**(*\*packets*, *separator=''*) Join multiple message packets together.

Parameters

- **\*packets** (MessagePacket) The packets to join.
- **separator**  $(str)$  The string to place between every packet.

Returns Packet containing joined contents.

Return type MessagePacket

#### **Examples**

```
>>> MessagePacket.join(MessagePacket("a"), MessagePacket("b"), MessagePacket("c")).text
'abc'
```
>>> MessagePacket.join(MessagePacket("a"), MessagePacket("b"), MessagePacket("d"), separator 'a-b-c'

#### **json**

JSON representation of the packet.

Returns Object attributes, in a JSON-compatible format.

Return type dict

#### **Examples**

```
>>> import pprint
>>> pprint.pprint(MessagePacket("Hello, world! ", ("emoji", "")).json)
{'action': False,
 'message': [{'data': 'Hello, world! ',
              'text': 'Hello, world! ',
              'type': 'text'},
             {'data': '', 'text': '', 'type': 'emoji'}],
 'role': 1,
 'target': None,
 'user': ''}
```
**replace**(*\*\*values*)

Replace text in packet.

Parameters **values** (dict) – The text to replace.

Returns self, with replaced text.

Return type MessagePacket

Note: Modifies the object itself. Does *not* return a copy.

<span id="page-39-0"></span>**Examples**

```
>>> packet = MessagePacket("Hello, world!")
>>> packet.replace(world="universe").text
'Hello, universe!'
```

```
>>> packet = MessagePacket("Hello, world!")
>>> packet.replace(**{
... "Hello": "Goodbye",
... "world": "Python 2"
... }).text
'Goodbye, Python 2!'
```
**split**(*separator=' '*, *maximum=None*)

Split into multiple MessagePackets, based on a separator.

#### Parameters

- **separator** (str, default *' '*) The characters to split the string with.
- **maximum** (int or None) The maximum number of splits to perform.

If less than the total number of potential splits, will result in a list of length *maximum + 1*. Otherwise, will perform all splits.

If None, will perform all splits.

#### Returns

Return type list of :obj:'MessagePacket's

#### **Examples**

```
>>> packet = MessagePacket("0 1 2 3 4 5 6 7")
>>> [component.text for component in packet.split()]
['0', '1', '2', '3', '4', '5', '6', '7']
```

```
>>> packet = MessagePacket("0 1 2 3 4 5 6 7")
>>> [component.text for component in packet.split("2")]
['0 1 ', ' 3 4 5 6 7']
```

```
\Rightarrow packet = MessagePacket("0 1 2 3 4 5 6 7")
>>> [component.text for component in packet.split(maximum=3)]
['0', '1', '2', '3 4 5 6 7']
```
#### **sub**(*pattern*, *repl*)

Perform regex substitution on packet.

#### Parameters

- **pattern** (str) Regular expression to match.
- **repl** The replacement for the *pattern*.

Accepts the same argument types as re.sub().

Returns self, with replaced patterns.

```
Return type MessagePacket
```
<span id="page-40-1"></span>Note: Modifies the object itself. Does *not* return a copy.

#### **Examples**

```
>>> packet = MessagePacket("I would like 3 ", ("emoji", ""), "s.")
>>> packet.sub(r"\d+", "<number>").text
'I would like <number> s.'
```
#### **text**

Pure text representation of the packet.

Returns Joined text of every component.

Return type str

#### **Examples**

```
>>> MessagePacket("Hello, world! ", ("emoji", "")).text
'Hello, world! '
```
# <span id="page-40-0"></span>**Ban Packet**

class cactusbot.packets.ban.**BanPacket**(*user*, *duration=0*) Bases: [cactusbot.packets.packet.Packet](#page-36-3)

Packet to store bans.

#### Parameters

- **user** (str) User identifier.
- **duration** (int, optional) The length of time for which the ban lasts, in seconds.

If set to 0, the ban lasts for an unlimited amount of time.

#### **json**

JSON representation of the packet.

Returns Object attributes, in a JSON-compatible format.

Return type dict

```
>>> import pprint
>>> pprint.pprint(BanPacket("Stanley", 60).json)
{'duration': 60, 'user': 'Stanley'}
```
# <span id="page-41-1"></span><span id="page-41-0"></span>**Event Packet**

```
class cactusbot.packets.event.EventPacket(event_type, user, success=True, streak=1)
     Bases: cactusbot.packets.packet.Packet
```
Packet to store events.

#### Parameters

- **event\_type** (str) Event type.
- **user** (str) User identifier.
- **success** (bool) Whether or not the event was positive or successful.

#### **json**

JSON representation of the packet.

Returns Object attributes, in a JSON-compatible format.

Return type dict

```
>>> import pprint
>>> pprint.pprint(EventPacket("follow", "Stanley").json)
{'event': 'follow', 'streak': 1, 'success': True, 'user': 'Stanley'}
```
# **Magic Commands**

<span id="page-42-1"></span><span id="page-42-0"></span>class cactusbot.commands.command.**Command**(*api=None*) Parent class to all magic commands.

Function definitions may use annotations to specify information about the arguments.

Using a string signifies a required regular expression to match. (If no groups are specified, the entire match is returned. If one group is specified, it is returned as a string. Otherwise, the tuple of groups is returned.)

Special shortcuts, beginning with a *?*, are taken from a built-in list.

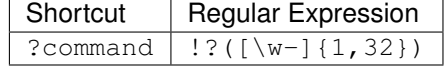

Using the False annotation on *\*args* signifies that no arguments are required to successfully execute the command.

An asynchronous function may be used as a validation annotation, as well. The function is passed the command argument. If an exception is not raised, the return value of the function is passed to the command. Otherwise, an error message is returned.

Keyword-only arguments should be annotated with the requested metadata.

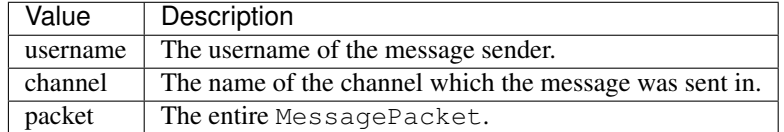

The COMMAND attribute is required, and should be set to the command name string.

Parameters api (CactusAPI or None) – Instance of CactusAPI. Must be provided to the toplevel magic Command.

```
>>> class Test(Command):
...
... COMMAND = "test"
...
... @Command.command()
... async def add(self, command: "?command", *response):
... return "Added !{command} with response {response}.".format(
... command=command, response=' '.join(response))
...
       ... @Command.command(hidden=True)
```

```
... async def highfive(self, *, recipient: "username"):
... return "Have a highfive, {recipient}!".format(
... recipient=recipient)
...
... @Command.command()
... async def potato(self, *users: False):
...
          ... if not users:
... return "Have a potato!"
...
... return "Have a potato, {users}!".format(users=', '.join(users))
```
classmethod **command**(*name=None*, *\*\*meta*)

Accept arguments for command decorator.

#### Parameters

- **name** (str or None, default None) The name of the command. If None, the function name is used.
- **hidden** (bool) Whether or not to hide the command from help messages.
- **role** (str or int, default 1) The minimum role required to run the command. String capitalization is ignored.
- **\*\*meta** Custom meta filters. Any keyword arguments are valid.

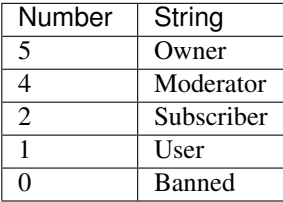

Returns Decorator command.

Return type function

#### **Examples**

```
>>> @Command.command()
... async def hello():
        ... return "Hello, world."
```

```
>>> @Command.command(name="return")
... async def return_():
... return "Achievement Get: Return to Sender"
```

```
>>> @Command.command(hidden=True)
... async def secret():
... return "Wow, you found a secret!"
```

```
>>> @Command.command(role="moderator")
... async def secure():
        ... return "Moderator-only things have happened."
```
#### **commands**(*\*\*meta*)

Return commands belonging to the parent class.

Parameters  $\star\star$ meta – Attributes to filter by.

Returns Commands which match the meta attributes. Keys are names, values are methods.

Return type dict

```
>>> @Command.command()
... class Test(Command):
...
... @Command.command()
... async def simple(self):
... return "Simple response."
...
... @Command.command(hidden=True)
... async def secret(self):
... return "#secrets"
...
>>> Test.commands(hidden=False).keys()
dict_keys(['simple'])
```
# **Handlers**

# <span id="page-46-3"></span><span id="page-46-1"></span><span id="page-46-0"></span>**Base Handler**

class cactusbot.handler.**Handler** Parent class to all event handlers.

#### **Examples**

```
>>> class TestingHandler:
... def on_message(self, packet):
... self.logger.info(packet)
...
```
# <span id="page-46-2"></span>**Handler Controller**

```
class cactusbot.handler.Handlers(*handlers)
     Evented controller for individual handlers.
```
For a method to have the ability to be used as an event handler, it must be prefixed with *on\_*, and then followed by the event name. This method gets a single argument of packet.

Packet can be the following types:

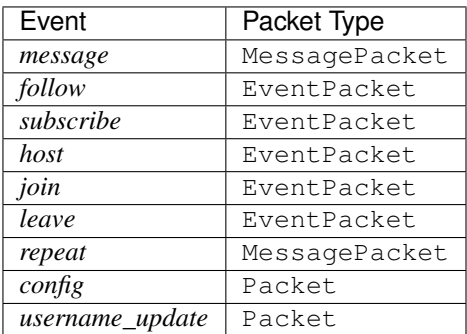

Other events will be of the packet type *Packet*.

Parameters **handlers** (Handler) – Tuple of handlers that contain events.

#### <span id="page-47-0"></span>**Examples**

```
>>> class TestingHandler(Handler):
... async def on_message(self, packet):
... self.logger.info(packet)
...
>>> handlers = Handlers(TestingHandler)
>>> async def handle():
... await handlers.handle("message", MessagePacket("Message!"))
...
```
#### **handle**(*event*, *packet*)

Handle incoming data.

#### Parameters

- **event** (str) The event that should be handled
- **packet** (Packet) The packet to send to the handler function

#### **Examples**

```
>>> async def handle():
        await handlers.handle("message", MessagePacket("Message!"))
```
#### **translate**(*packet*, *handler*)

Translate Handler responses to Packet.

#### Parameters

• **packet** (Packet, str, tuple, list, StopIteration, or None) –

#### The packet to turn the handler response into

- Packet is immediately yielded.
- str is converted into a text field in a MessagePacket.
- tuple or list is iterated over, passing each item through translate() again.
- StopIteration signifies that no future packets should be yielded, stopping the chain.
- None is ignored, and is never yielded.
- **handler** (Handler) The handler response to turn into a packet

```
>>> handlers = Handlers()
>>> translated = handlers.translate("Hello!", Handler())
>>> [(item.__class__.__name__, item.text) for item in translated]
[('MessagePacket', 'Hello!')]
```

```
>>> handlers = Handlers()
>>> translated = handlers.translate(["Potato?", "Potato!"], Handler())
>>> [(item.__class__.__name__, item.text) for item in translated]
[('MessagePacket', 'Potato?'), ('MessagePacket', 'Potato!')]
```

```
>>> handlers = Handlers()
>>> translated = handlers.translate(
... ["Stop spamming.", StopIteration, "Nice message!"],
... Handler()
... )
>>> [(item.__class__.__name__, item.text) for item in translated]
[('MessagePacket', 'Stop spamming.')]
```
# B

BanPacket (class in cactusbot.packets.ban), [37](#page-40-1)

# C

Command (class in cactusbot.commands.command), [39](#page-42-1) command() (cactusbot.commands.command.Command class method), [40](#page-43-0)

commands() (cactusbot.commands.command.Command method), [40](#page-43-0)

copy() (cactusbot.packets.message.MessagePacket method), [34](#page-37-0)

# E

EventPacket (class in cactusbot.packets.event), [38](#page-41-1)

# F

from\_json() (cactusbot.packets.message.MessagePacket class method), [34](#page-37-0)

# H

handle() (cactusbot.handler.Handlers method), [44](#page-47-0) Handler (class in cactusbot.handler), [43](#page-46-3) Handlers (class in cactusbot.handler), [43](#page-46-3)

# J

join() (cactusbot.packets.message.MessagePacket class method), [35](#page-38-0) json (cactusbot.packets.ban.BanPacket attribute), [37](#page-40-1) json (cactusbot.packets.event.EventPacket attribute), [38](#page-41-1) json (cactusbot.packets.message.MessagePacket attribute), [35](#page-38-0) json (cactusbot.packets.packet.Packet attribute), [33](#page-36-4)

# M

MessageComponent (class in cactusbot.packets.message), [33](#page-36-4) MessagePacket (class in cactusbot.packets.message), [34](#page-37-0)

# P

Packet (class in cactusbot.packets.packet), [33](#page-36-4)

# R

replace() (cactusbot.packets.message.MessagePacket method), [35](#page-38-0)

# S

- split() (cactusbot.packets.message.MessagePacket method), [36](#page-39-0)
- sub() (cactusbot.packets.message.MessagePacket method), [36](#page-39-0)

# T

text (cactusbot.packets.message.MessagePacket attribute), [37](#page-40-1)

translate() (cactusbot.handler.Handlers method), [44](#page-47-0)